이 문서는 조달청 동의없이 수정, 변경 및 복사할 수 없습니다.

## 보안모듈(G2BRUN) 업데이트 정책

## ■ 업데이트 정책

- 신규버전 배포시 발생할 수 있는 오류를 대처하기 위해 지정된 날짜까지 이전 버전도 사용 가능
- $\blacksquare$  업데이트 방법

① 나라장터 보안모듈 기동시 업데이트 창 이용

- PC 부팅시 자동 실행 됨

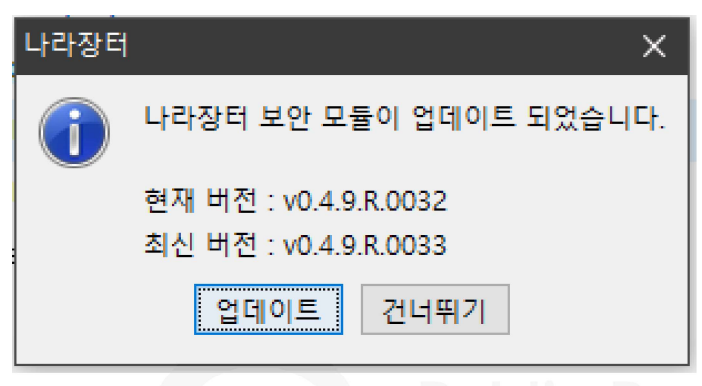

- "업데이트": 버튼 클릭시 업데이트 모듈 다운로드
- "건너뛰기": 버튼 클릭시 이전버전 이용이 가능하나 지정된 날짜가 지나면 로그인시 G2BRUN을 업데이트 해야 함

4B594E7B65194AC7832C67175DC37F86

② 나라장터 로그인 페이지 접근시 업데이트 창 이용

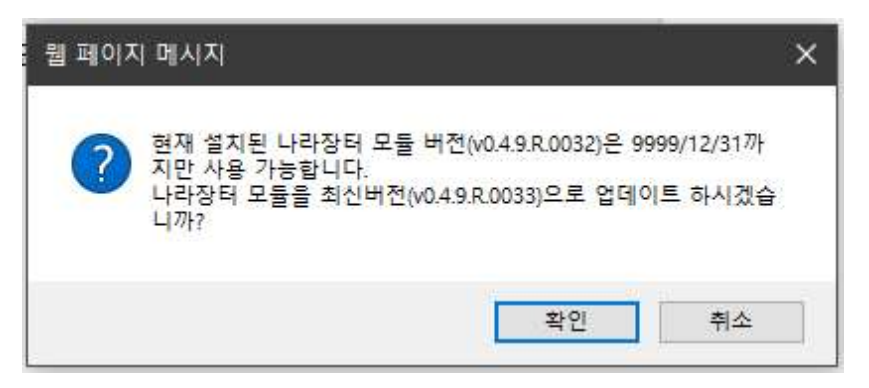

- 확인 버튼 클릭시 업데이트 팝업
- 
- 
- 
- 취소 버튼 클릭시 지정된 날짜까지 이전버전으로 사용 가능